## **Nomad client settings**

## Summary

Installer properties and configuration file settings for the Nomad client module of the 1E Client, which is supported only on Windows computers.

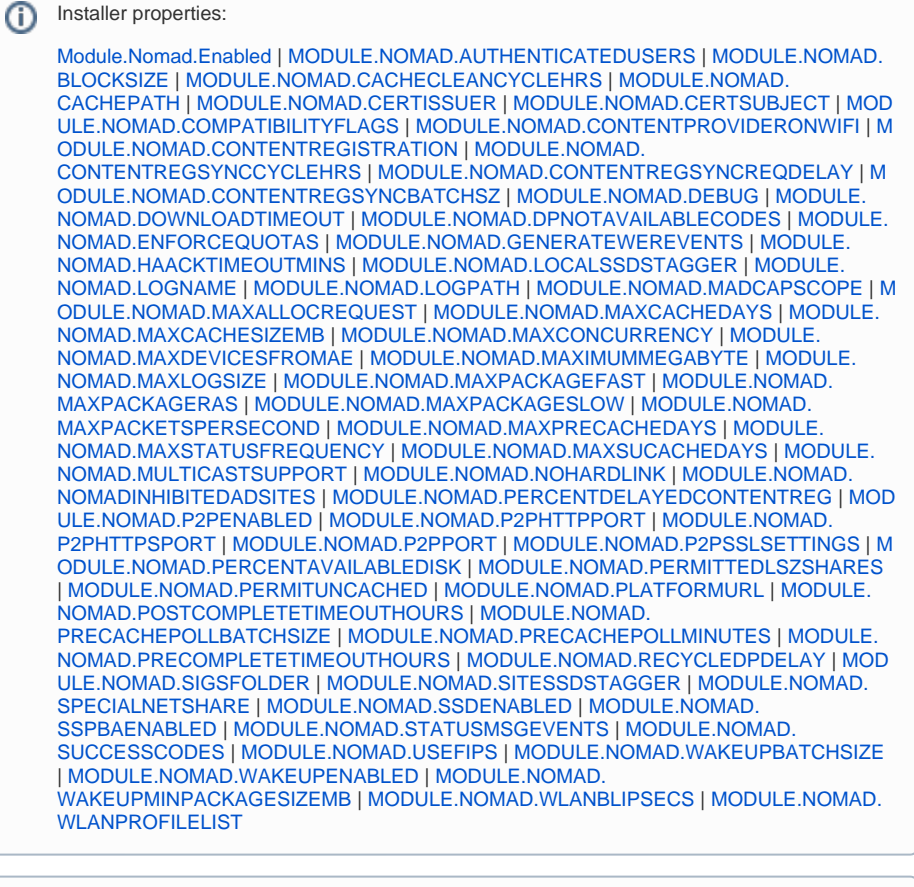

**On this page:**

- [Nomad client settings](#page-0-0) • SNO\_EVT\_FINALSTATS [notes](#page-19-0)
	- [The Nomad Dashboard](#page-19-1)  [Latest Operations tiles](#page-19-1)

ത Configuration file settings:

[Module.Nomad.Enabled](https://help.1e.com/display/1EC50/Nomad+client+settings#Nomadclientsettings-MODULE.X.ENABLEDModule.Nomad.Enabled)

The Nomad client module of 1E Client replaces the legacy NomadBranch component of Nomad. Δ

When the 1E Client starts, and the Nomad client module is enabled, it will only initialize the Nomad client module if the OS version is Windows 7 or later. The 1E Client will automatically remove any previous installation of NomadBranch, keeping relevant NomadBranch registry settings.

The 1E Client Nomad client module is not supported on:

- Non-Windows devices
- [Legacy OS](https://help.1e.com/display/1EC50/Supported+Platforms) (that is OS which Microsoft no longer support including XP, Vista, Server 2008 etc.)

Configuration file settings can be managed using [1E Client reconfiguration,](https://help.1e.com/display/1EC50/1E+Client+command-line+parameters) Tachyon Explorer configuration instructions, Tachyon Guaranteed State policies, Configuration Manager baselines or other means. Registry settings can also be managed by Windows Group Policy.

The following table shows the supported installer properties for the Nomad client module of the 1E Client. Installer properties that use numeric values must be set using decimal integers on the installer command-line.

<span id="page-0-0"></span>Each installer property listed below has a link to its corresponding registry value page.O)

## Nomad client settings

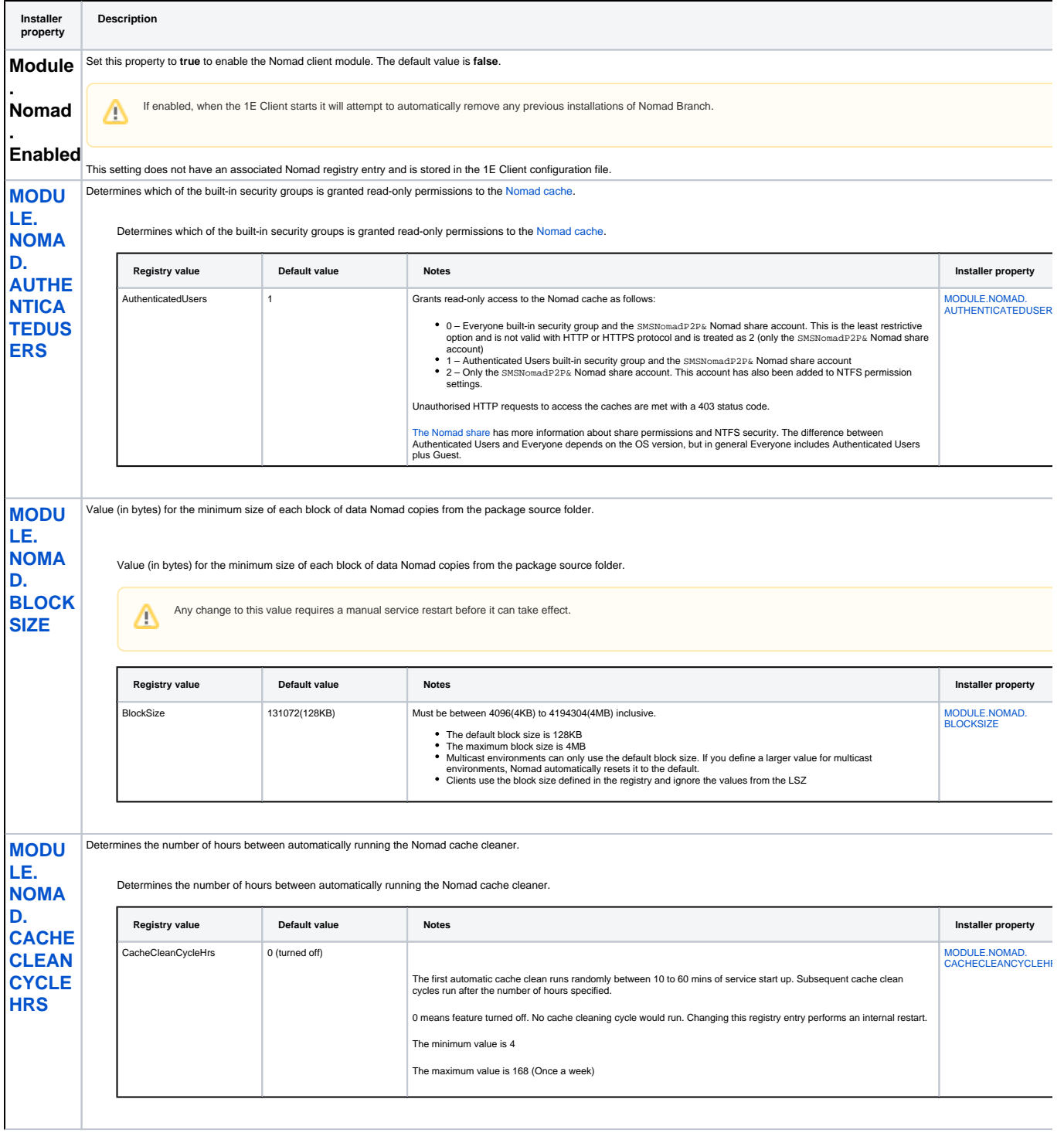

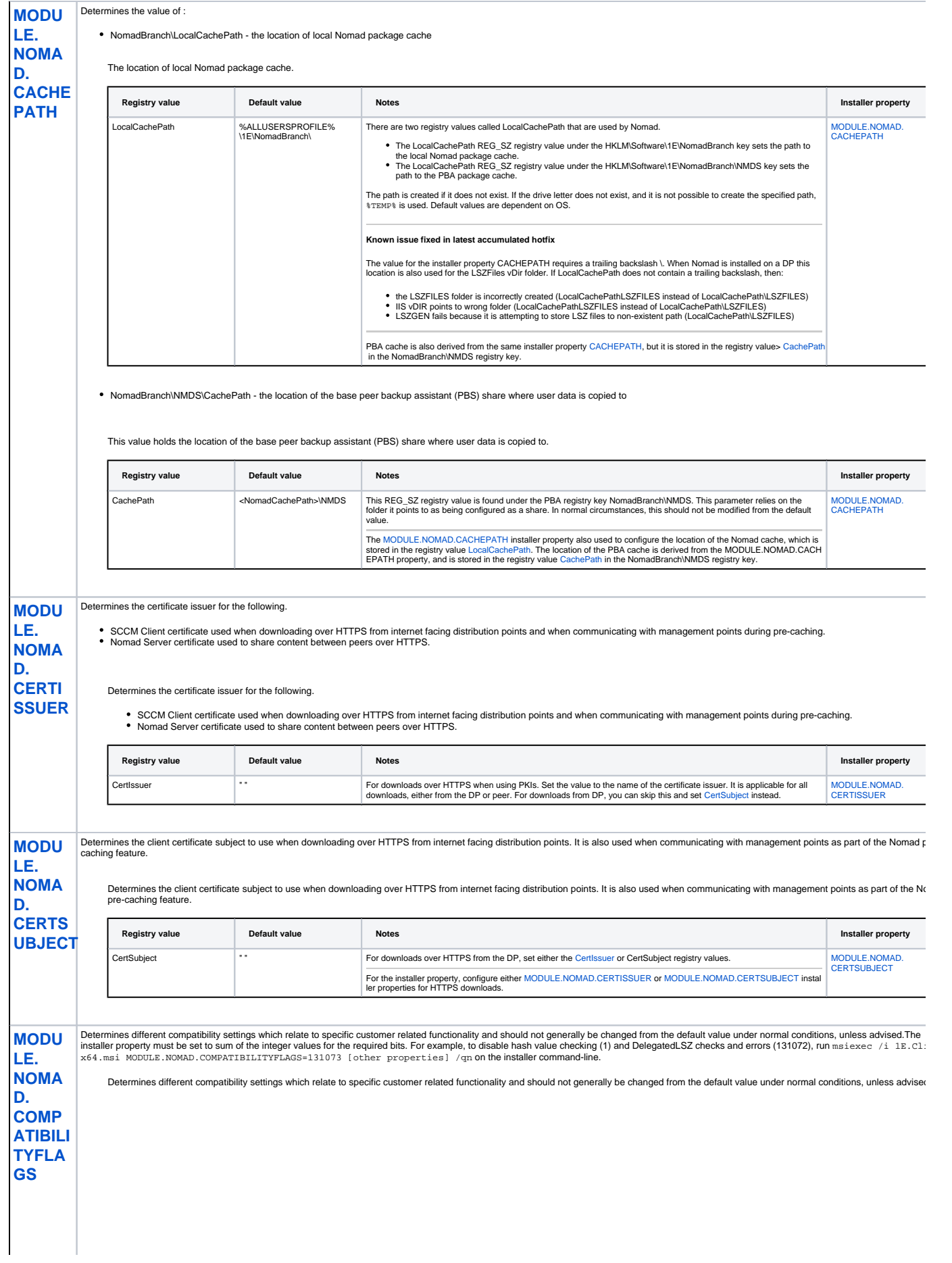

<span id="page-3-0"></span>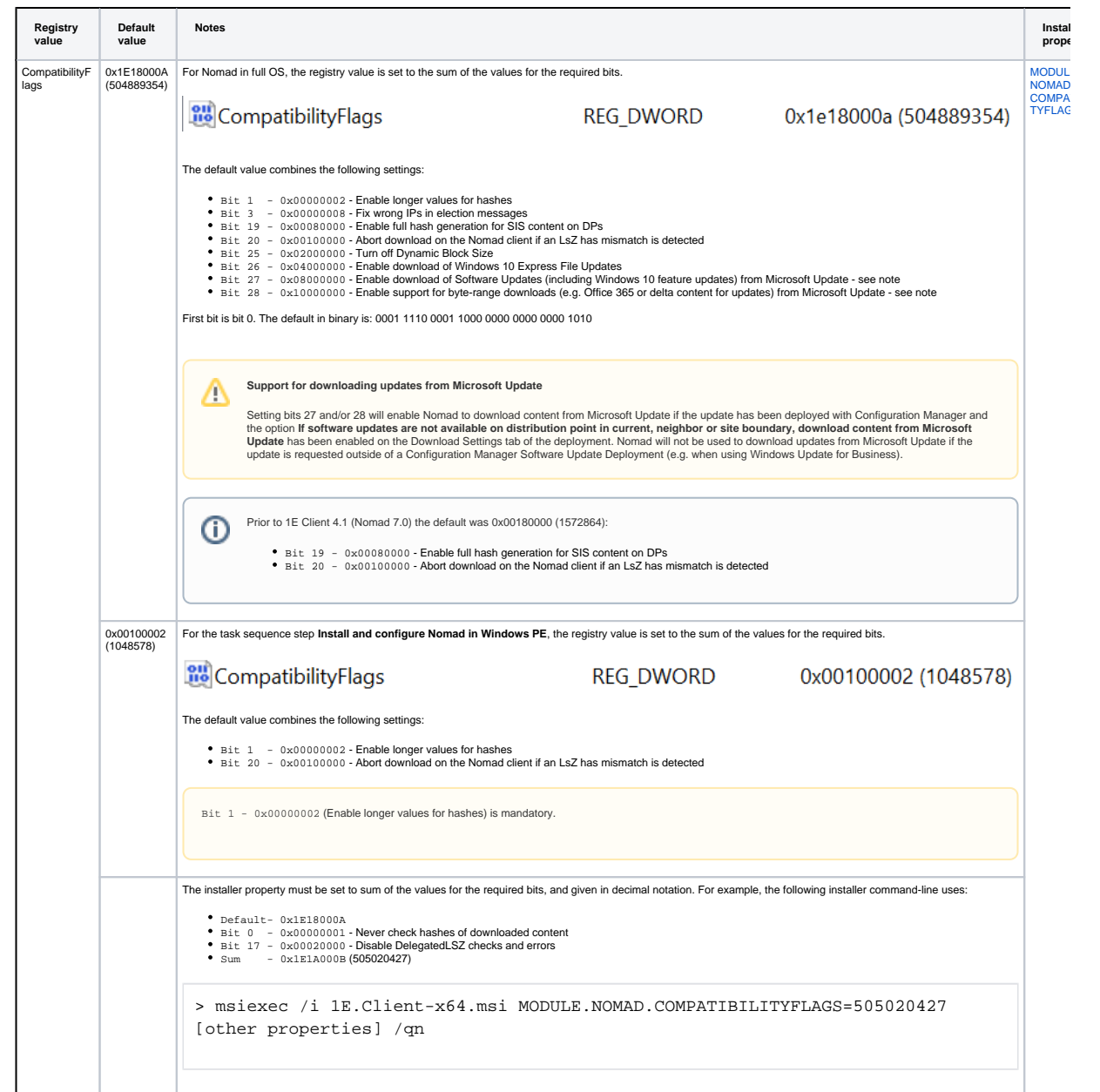

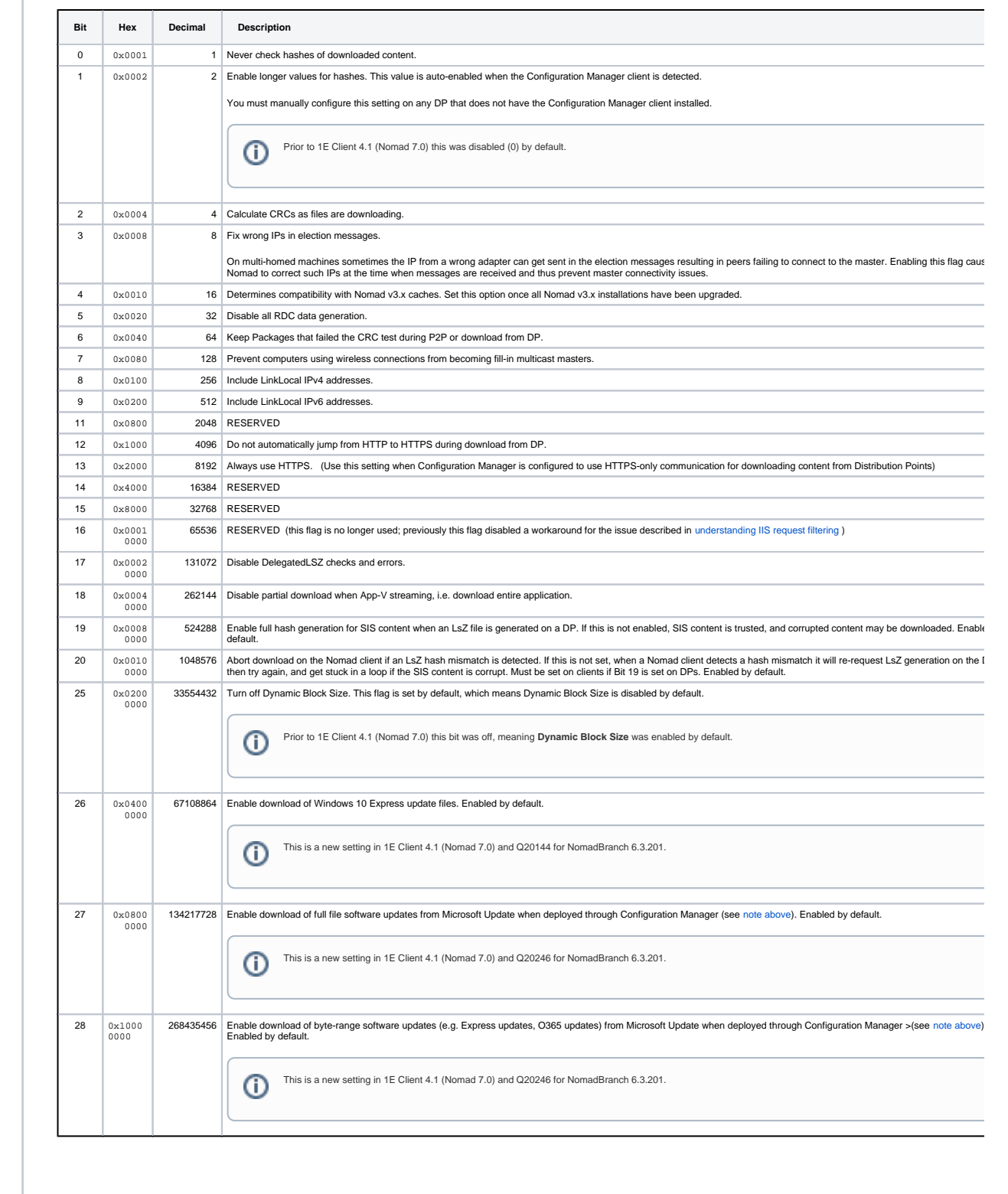

Δ

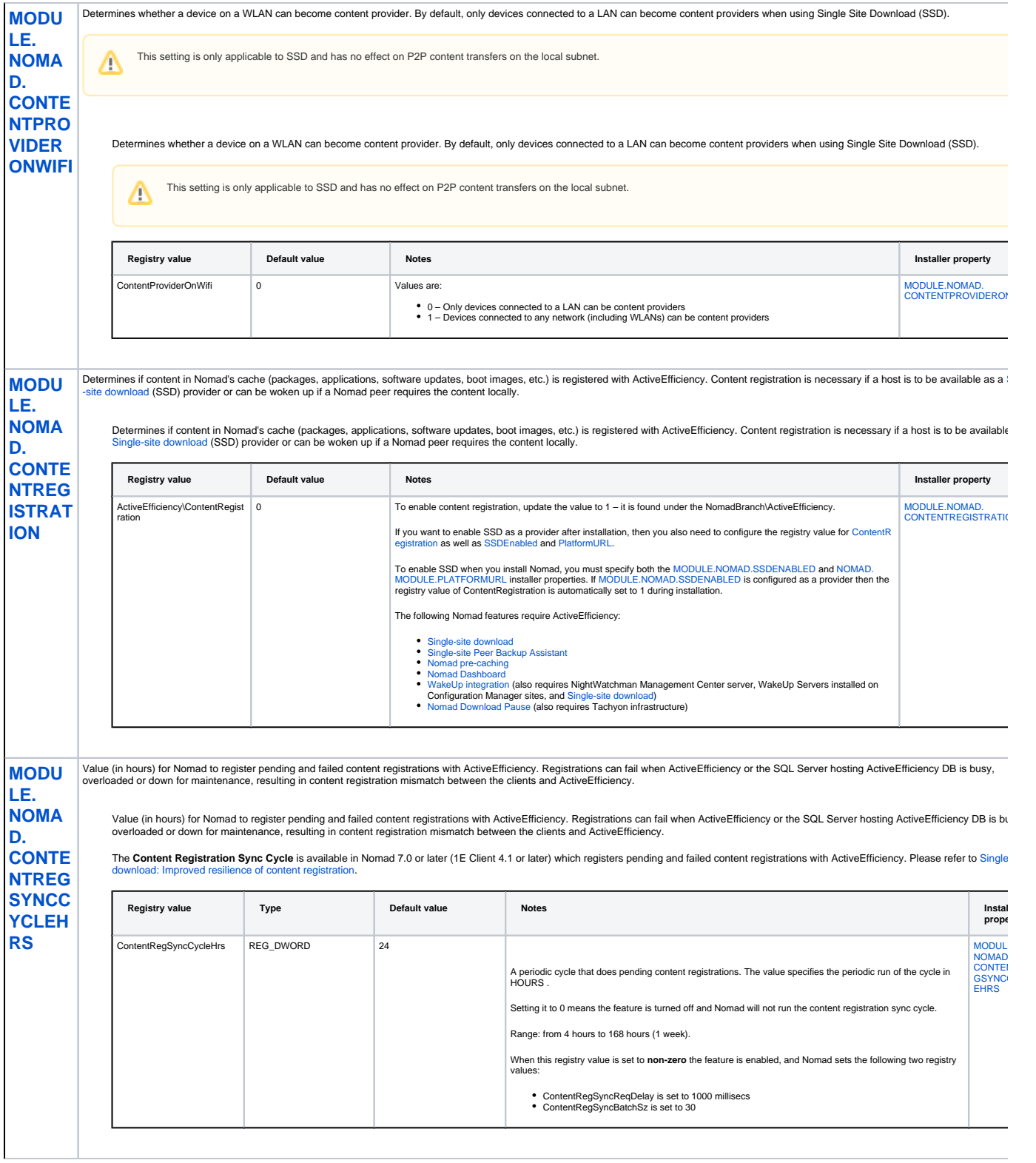

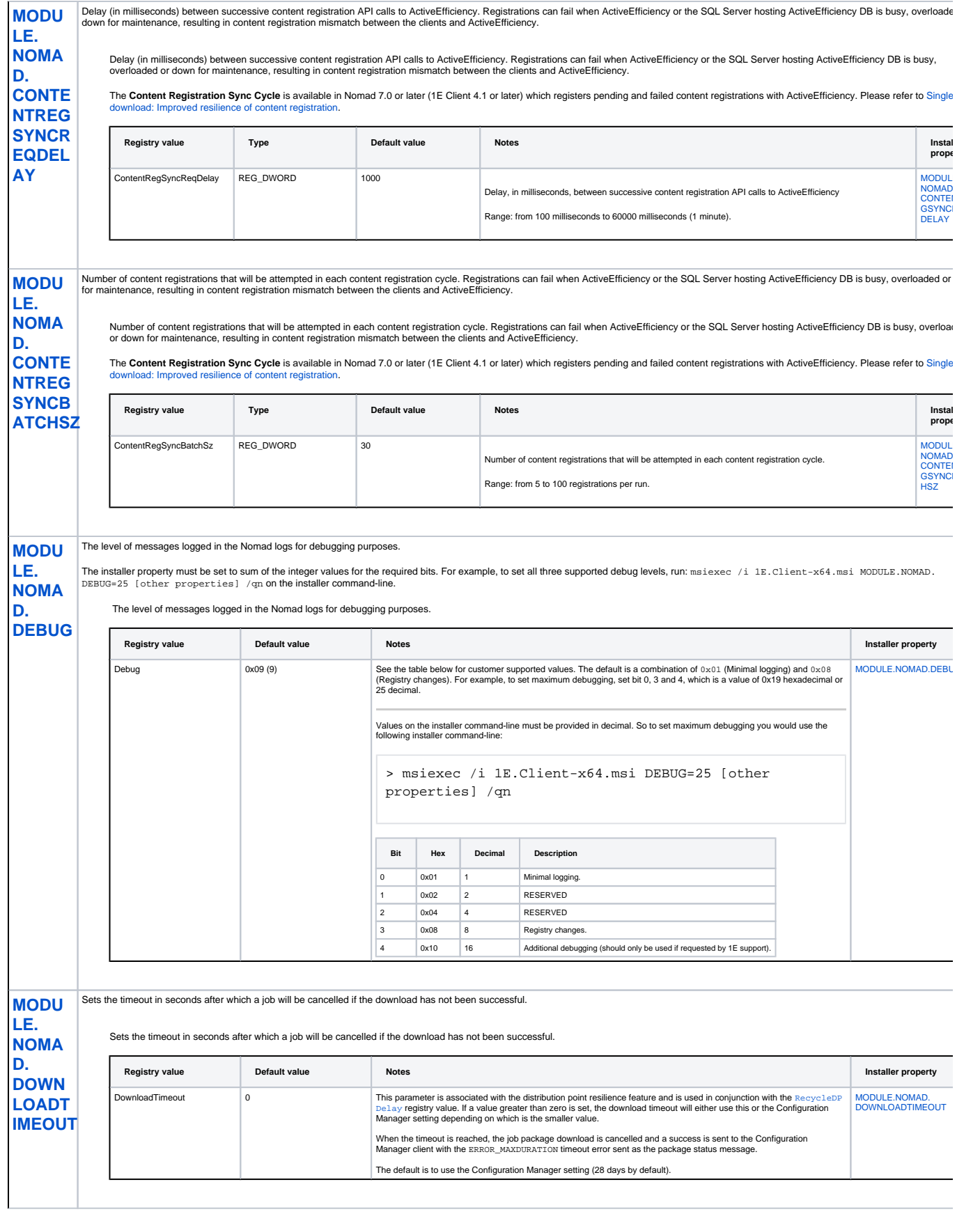

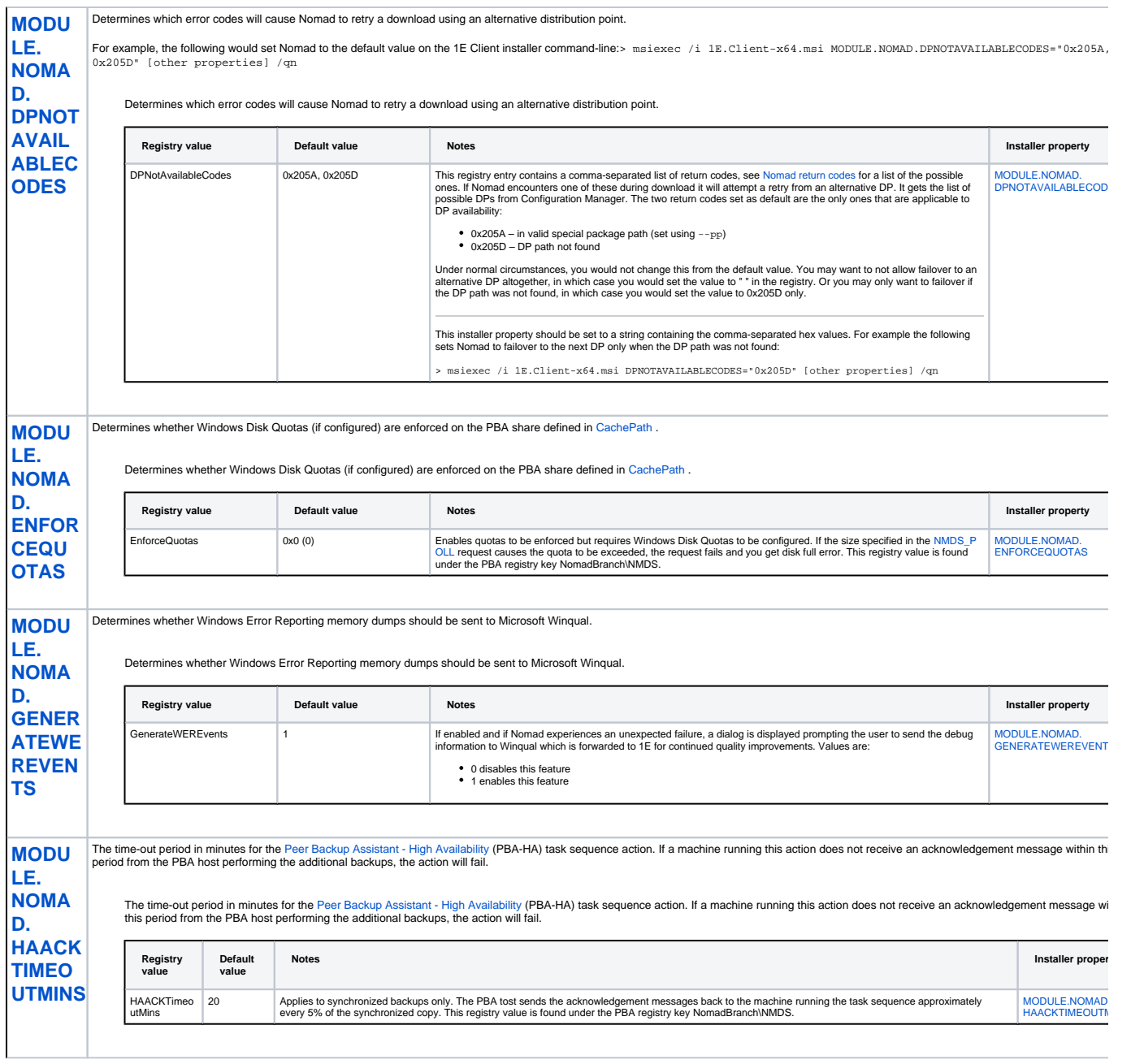

<span id="page-8-1"></span><span id="page-8-0"></span>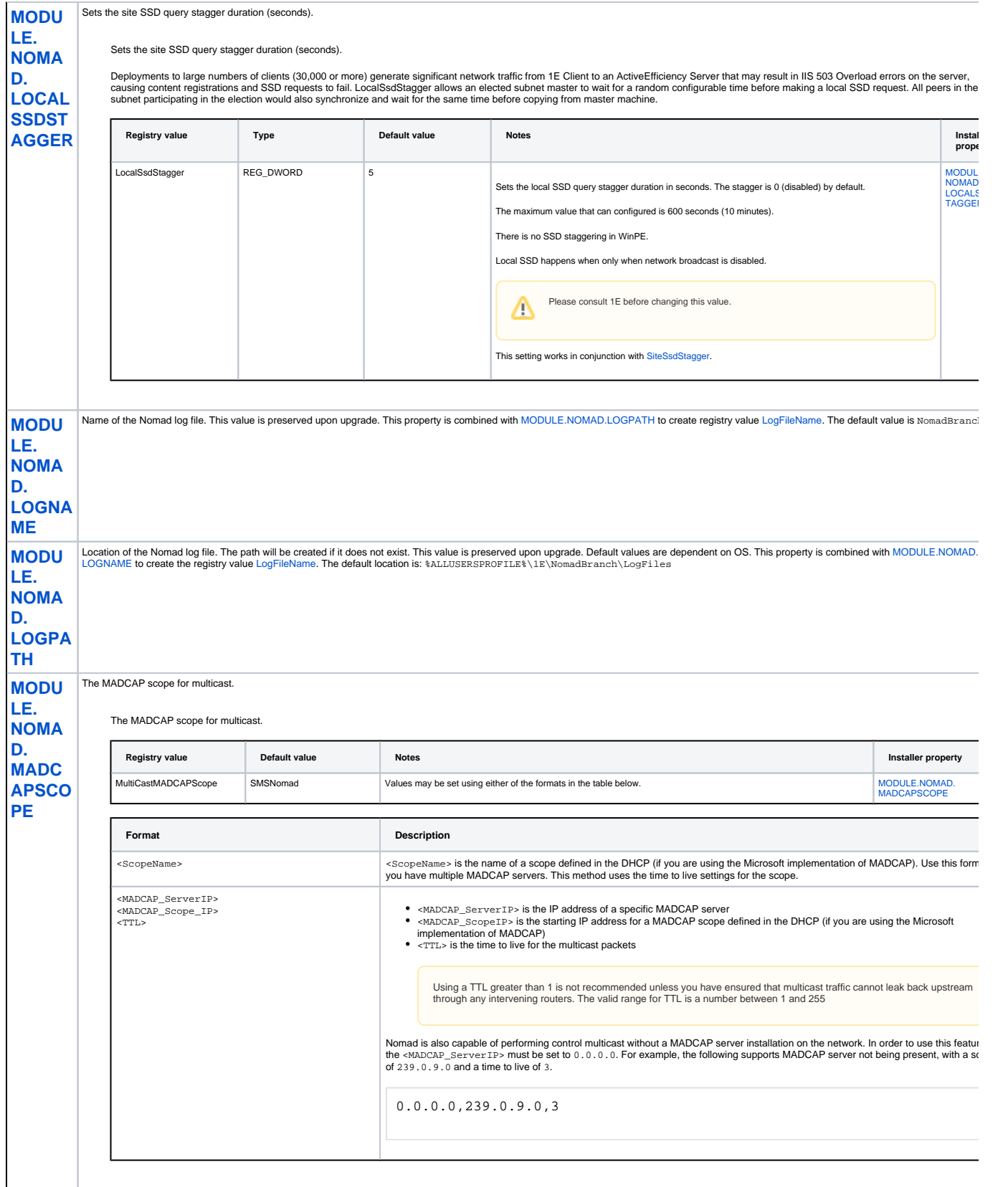

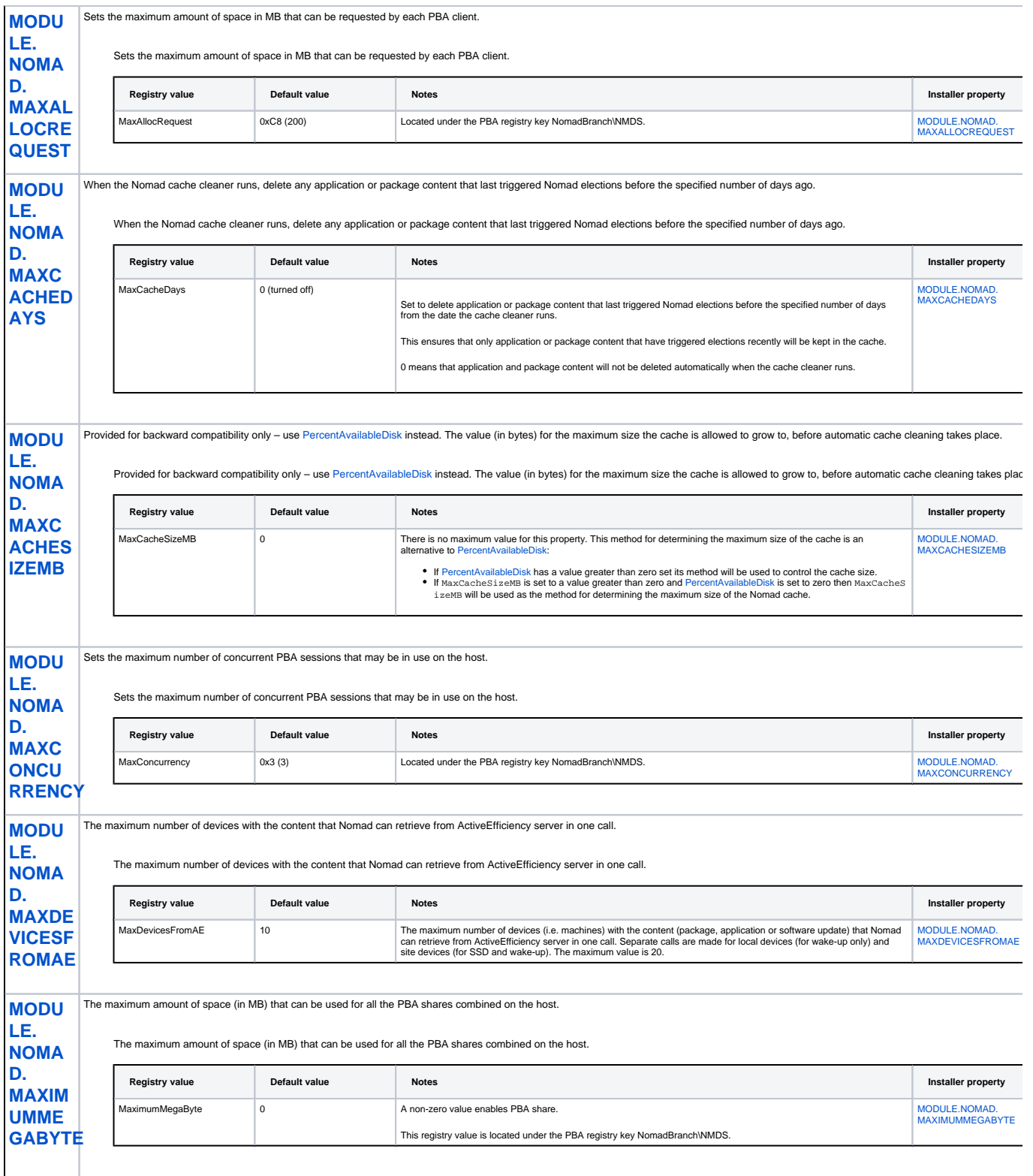

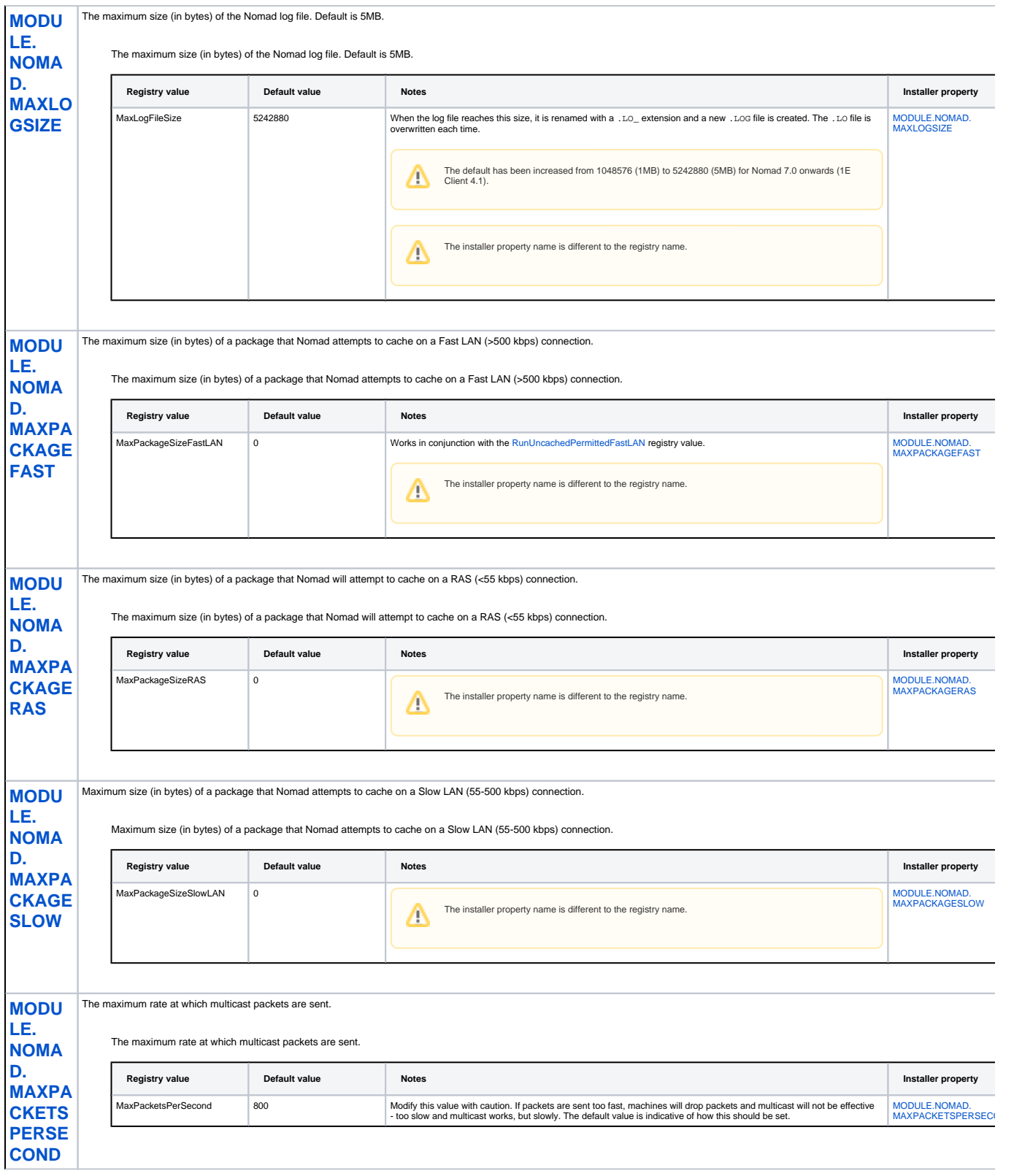

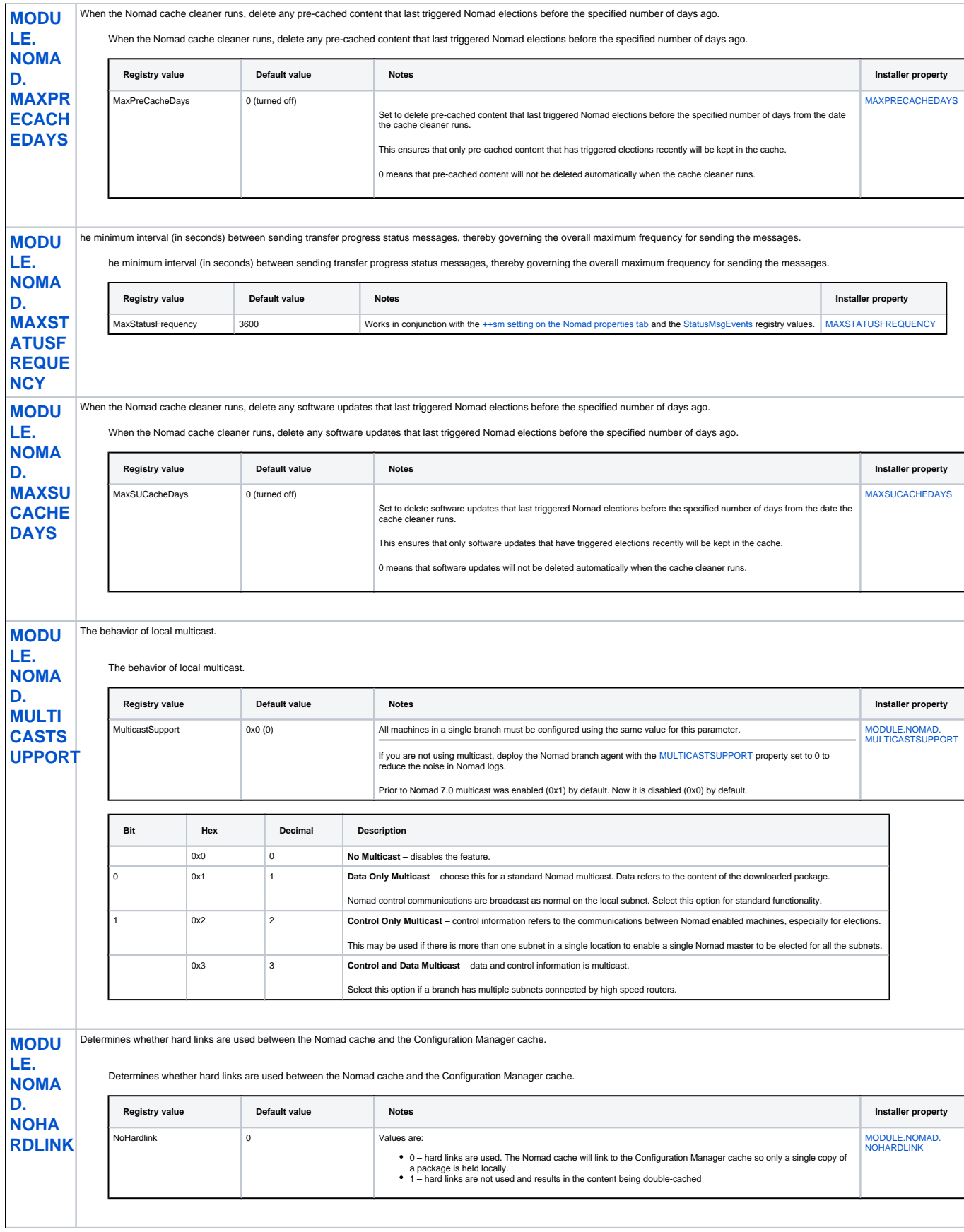

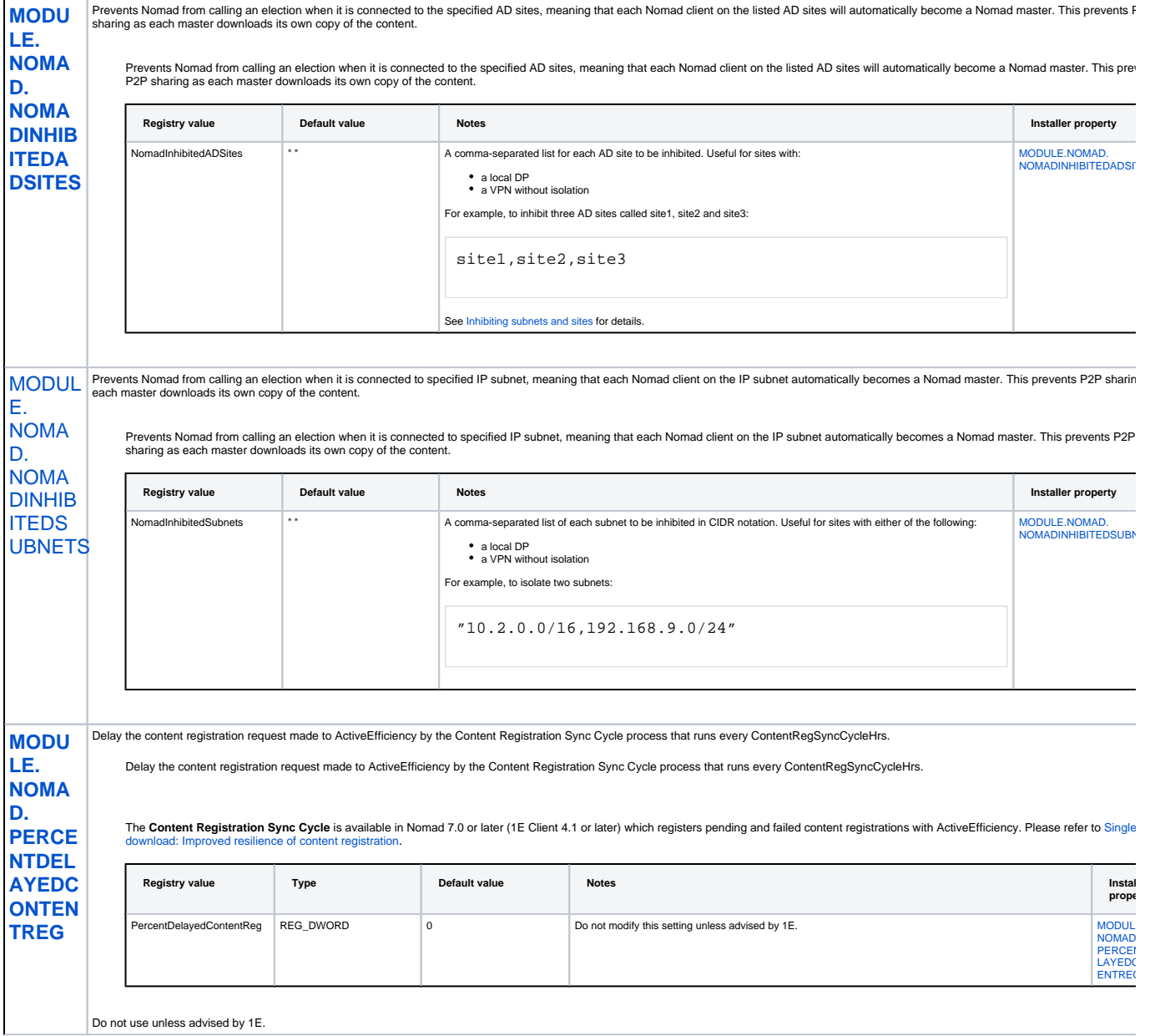

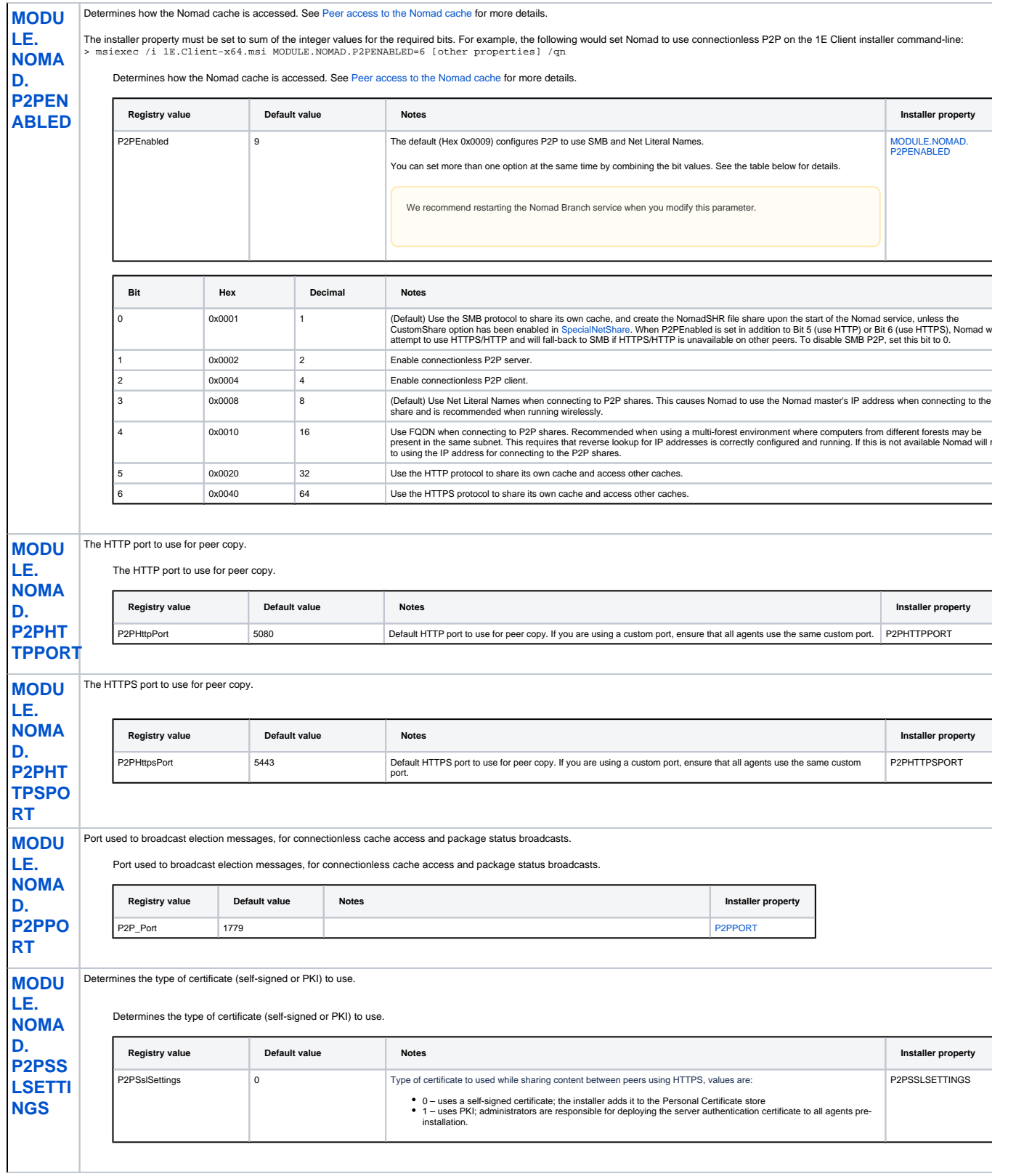

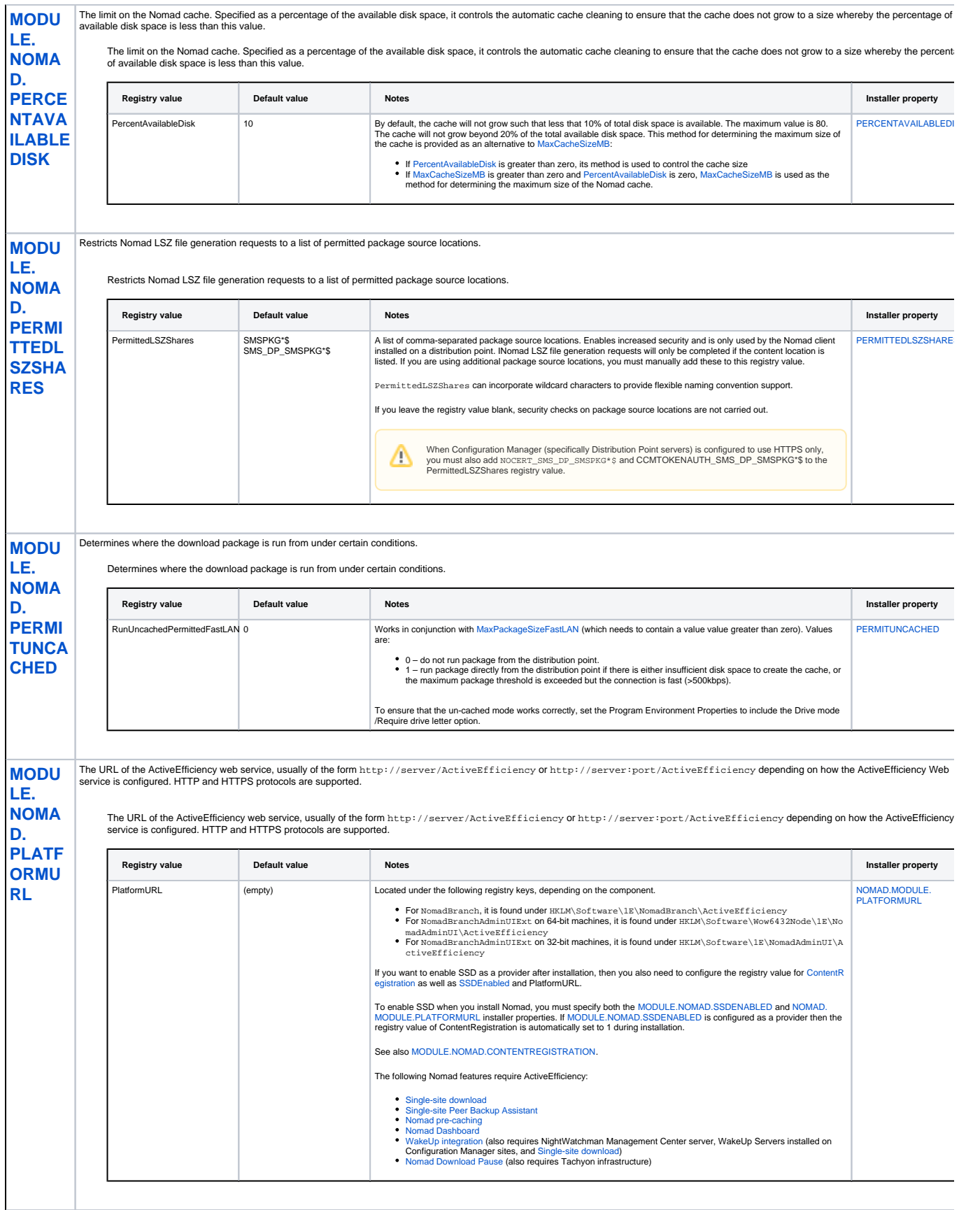

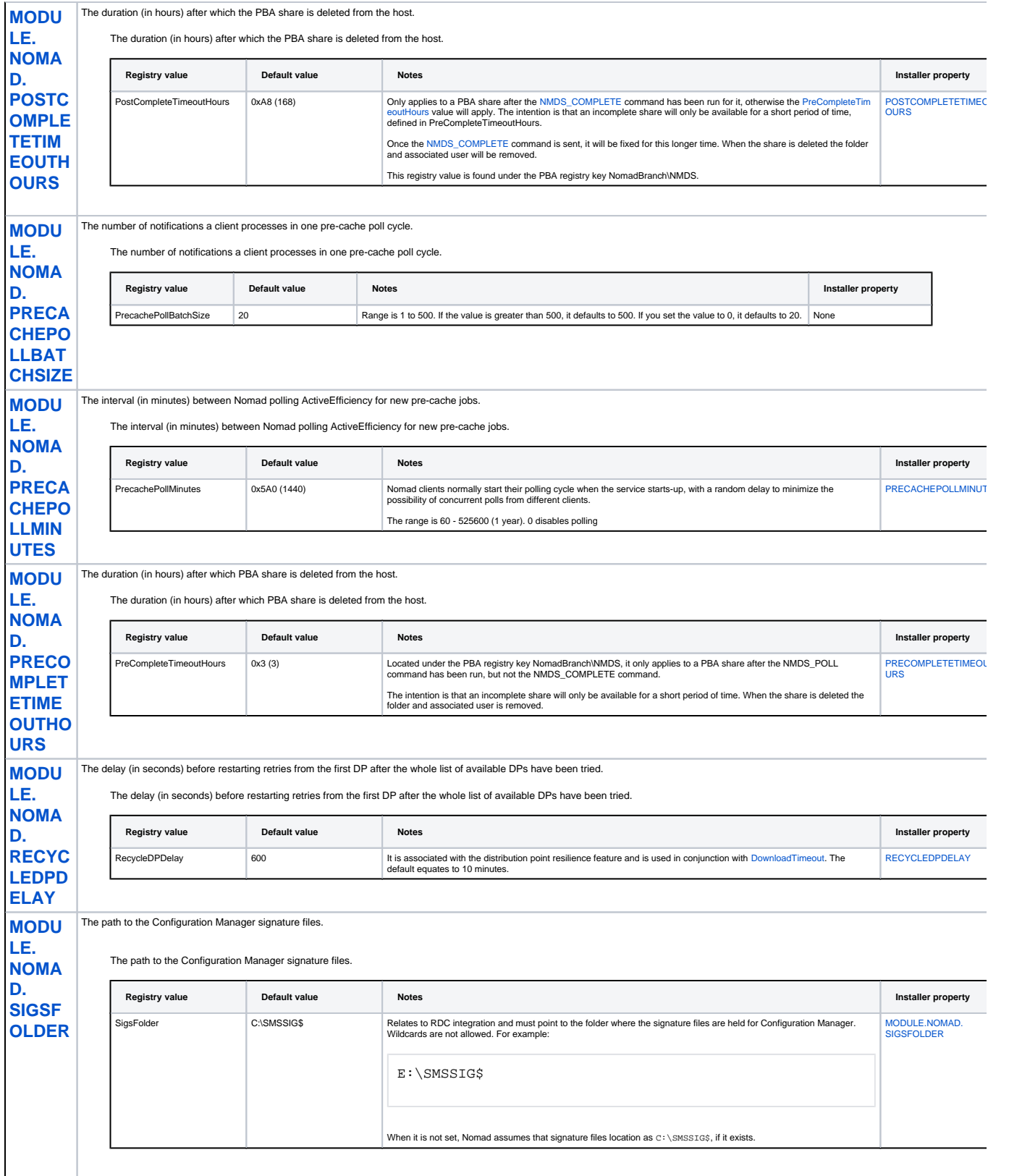

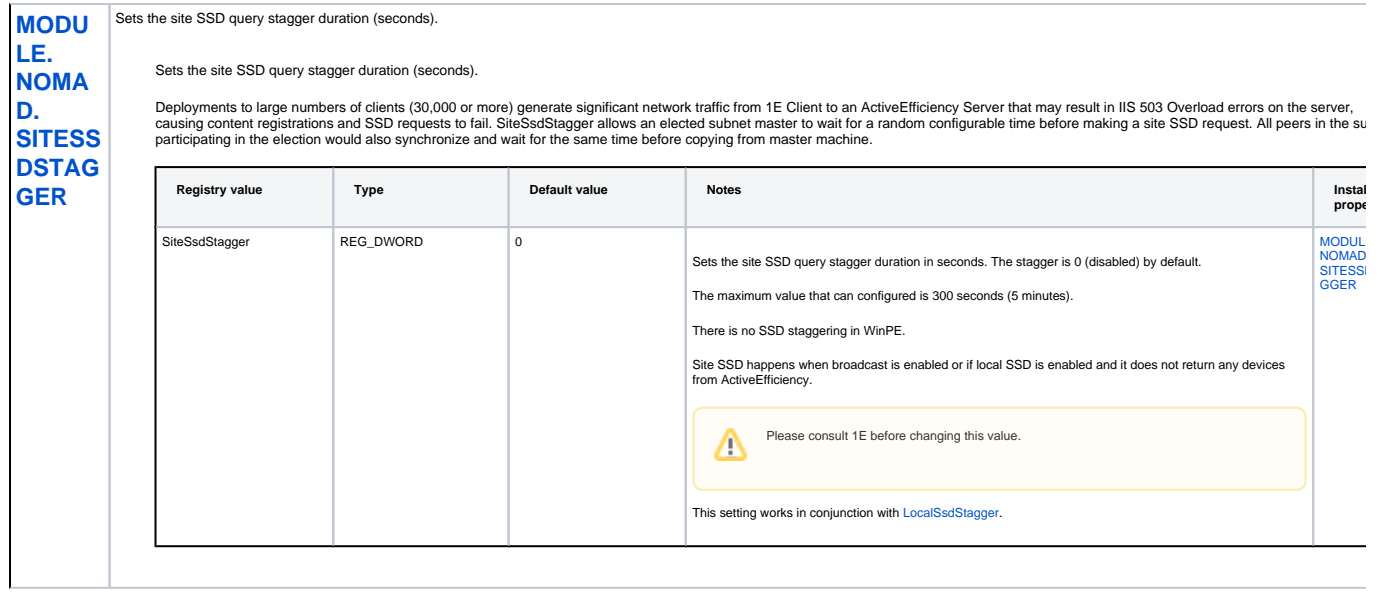

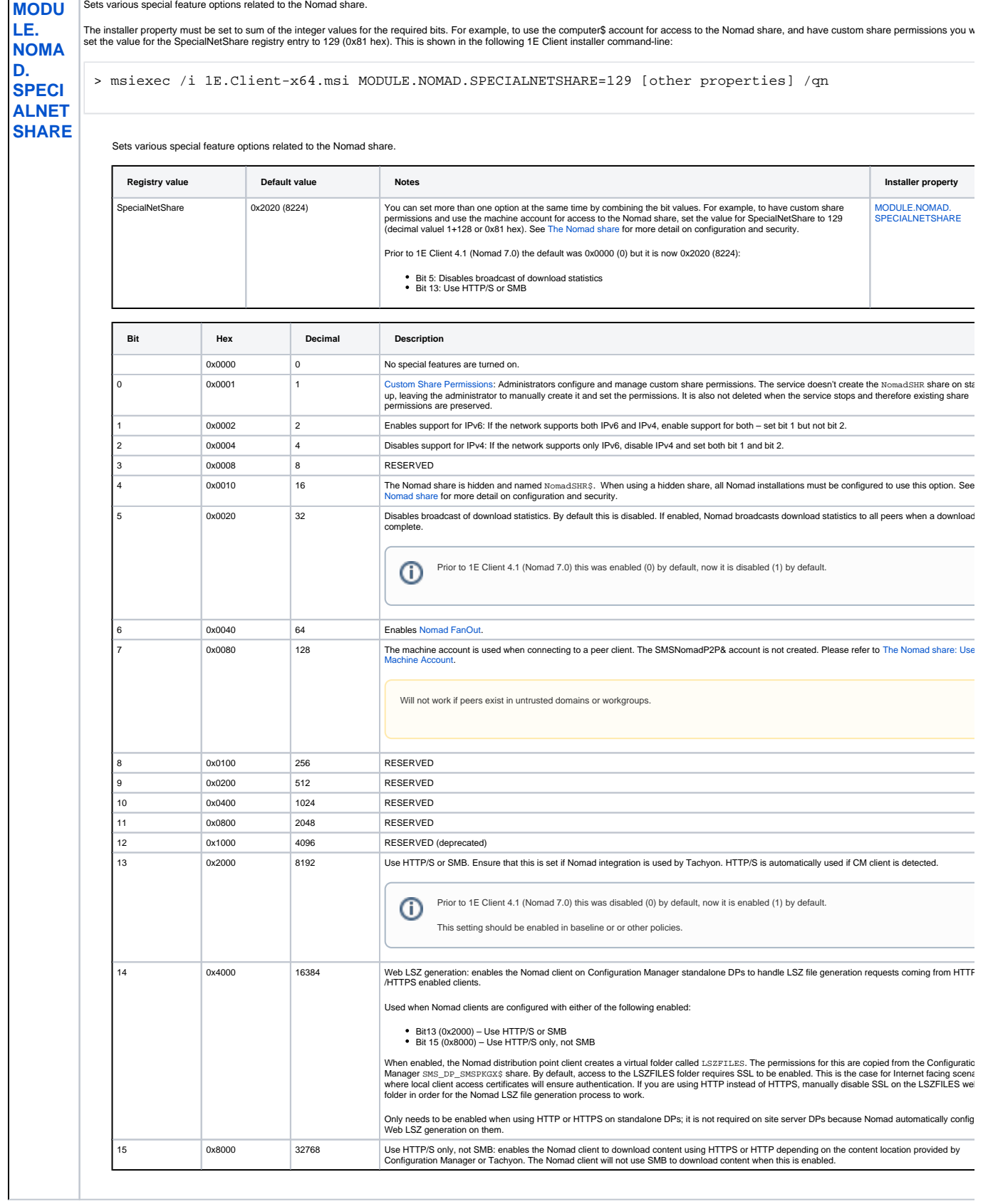

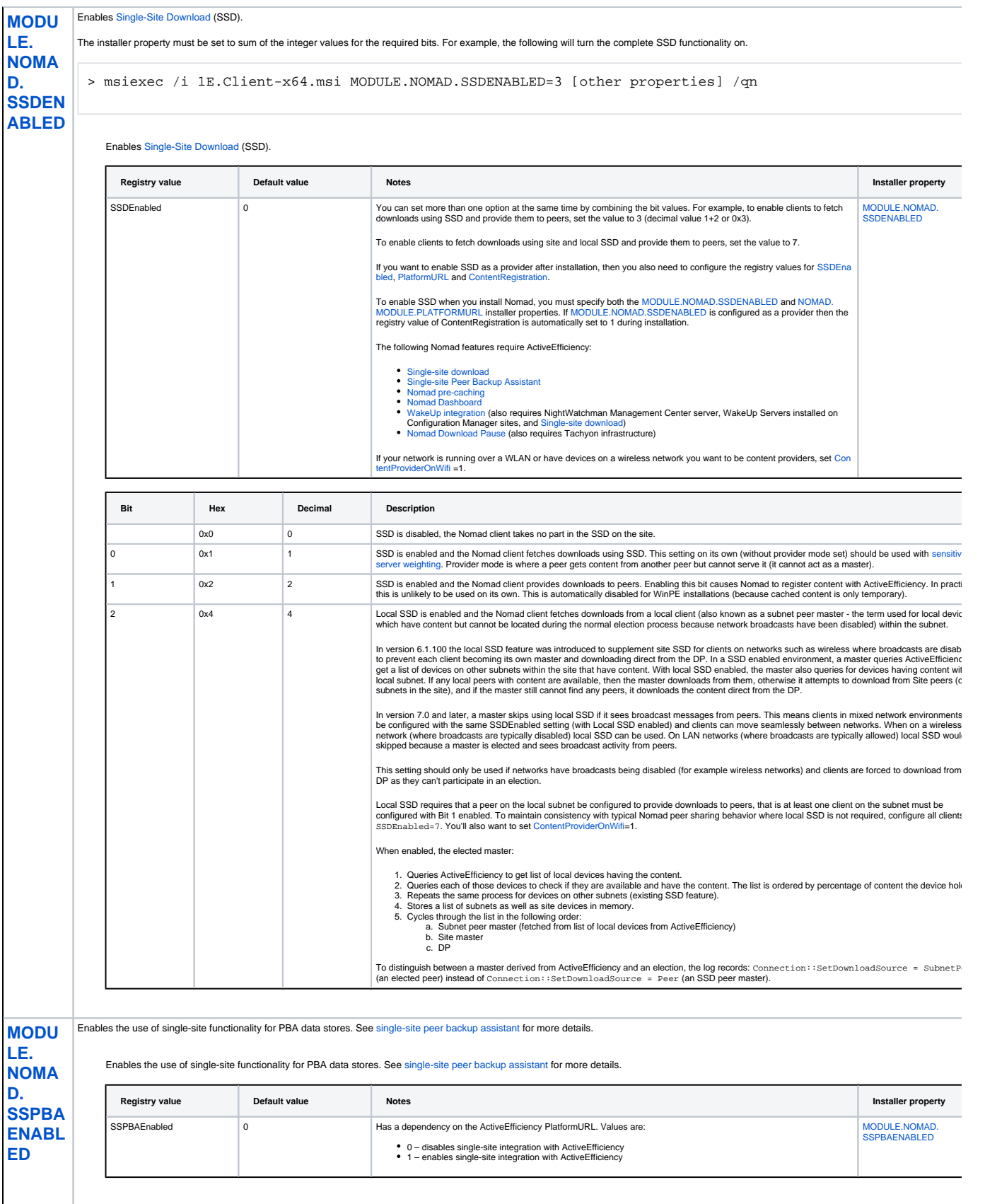

<span id="page-19-1"></span><span id="page-19-0"></span>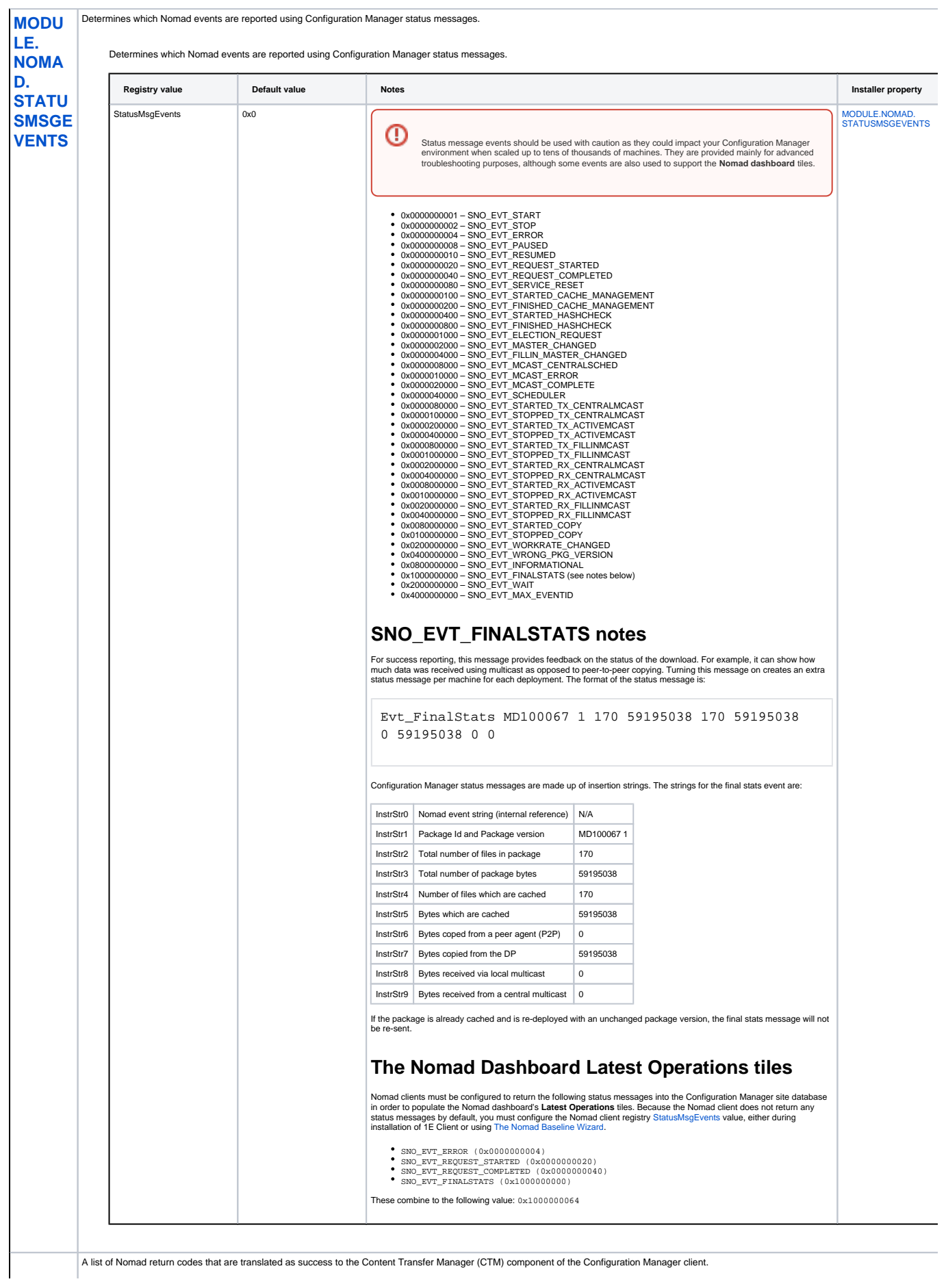

**[MODU](https://help.1e.com/display/NMD70/SuccessCodes) [LE.](https://help.1e.com/display/NMD70/SuccessCodes) [NOMA](https://help.1e.com/display/NMD70/SuccessCodes) [D.](https://help.1e.com/display/NMD70/SuccessCodes) [SUCCE](https://help.1e.com/display/NMD70/SuccessCodes) [SSCOD](https://help.1e.com/display/NMD70/SuccessCodes) [ES](https://help.1e.com/display/NMD70/SuccessCodes)**

A list of Nomad return codes that are translated as success to the Content Transfer Manager (CTM) component of the Configuration Manager client.

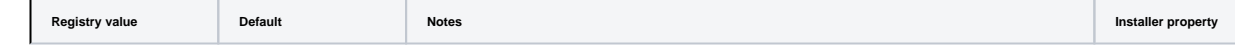

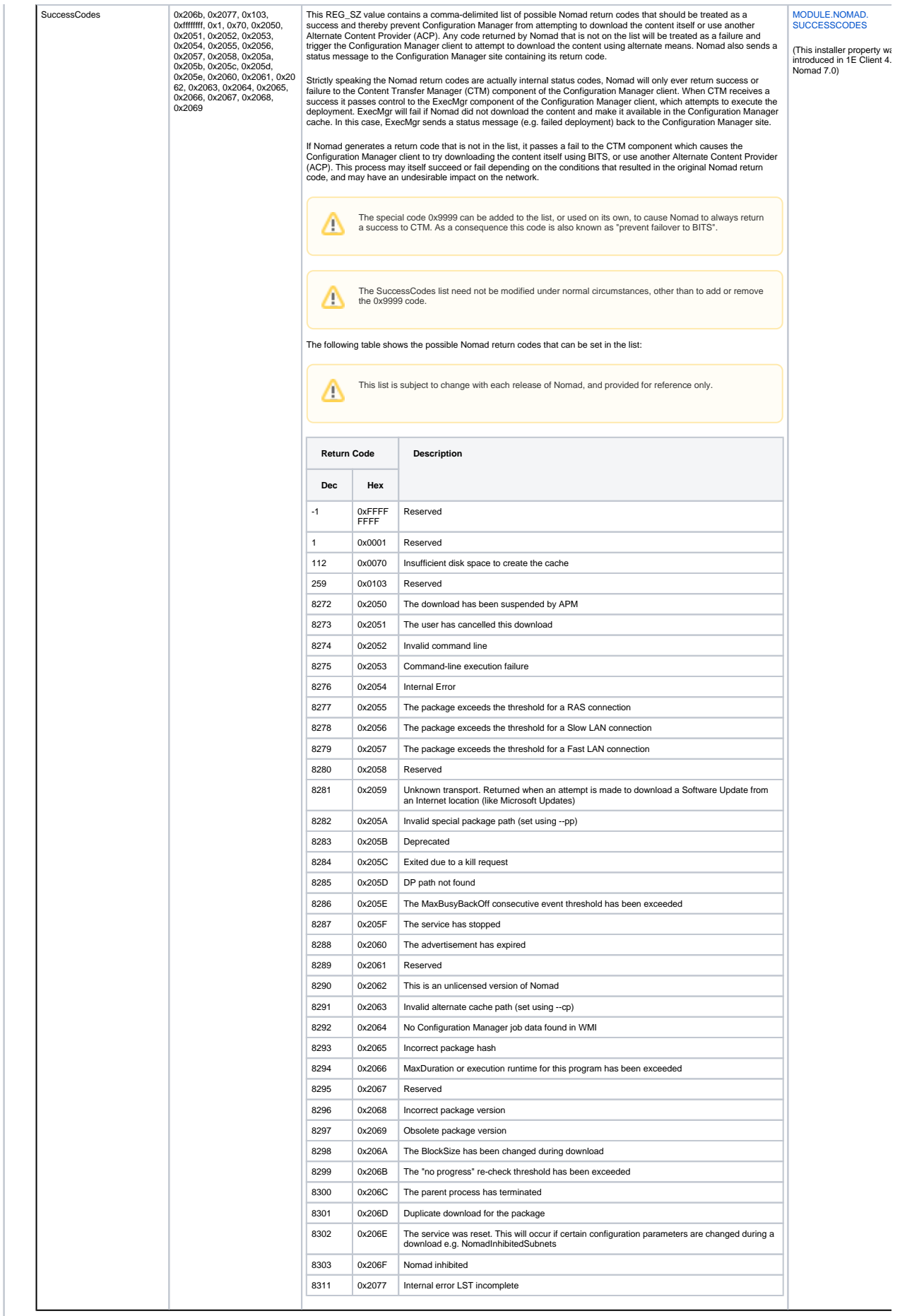

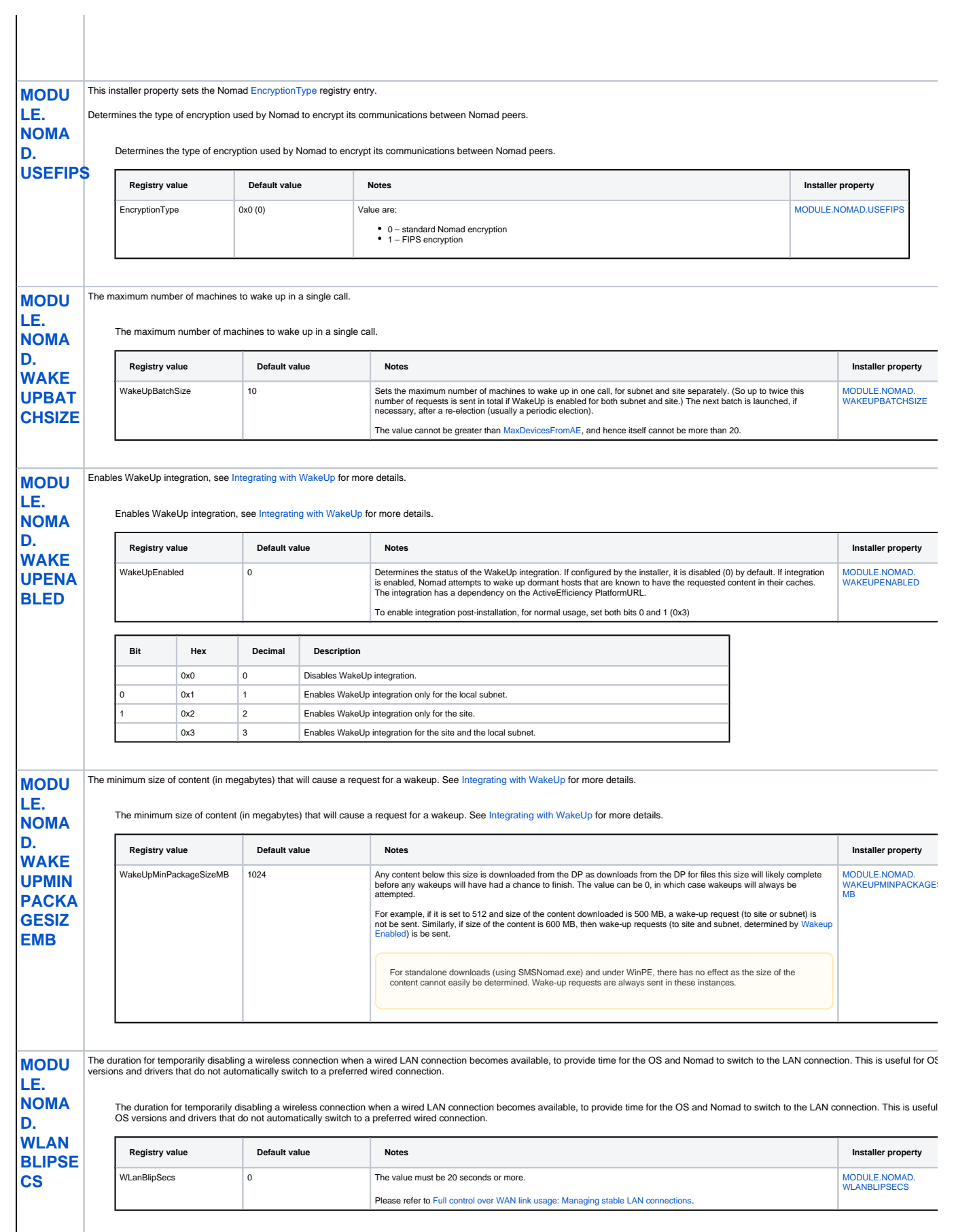

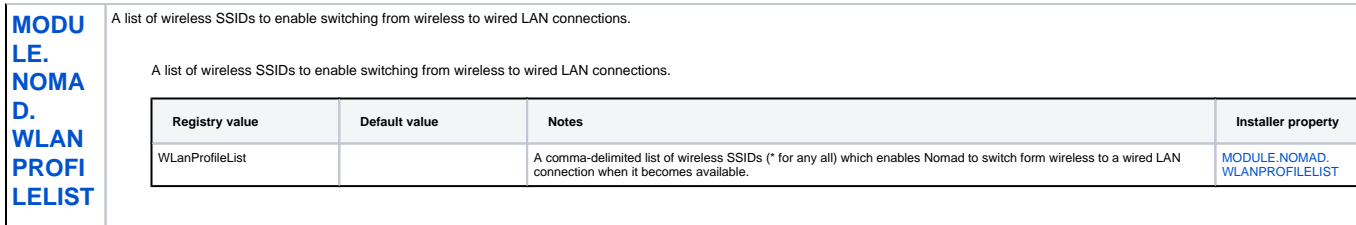

NomadBranch\NMDS